# The  $BTEX$  package showexpl

# Examples

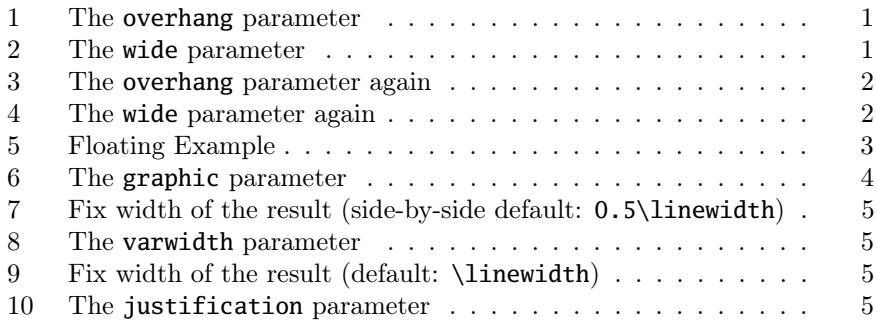

#### The listings parameters still works

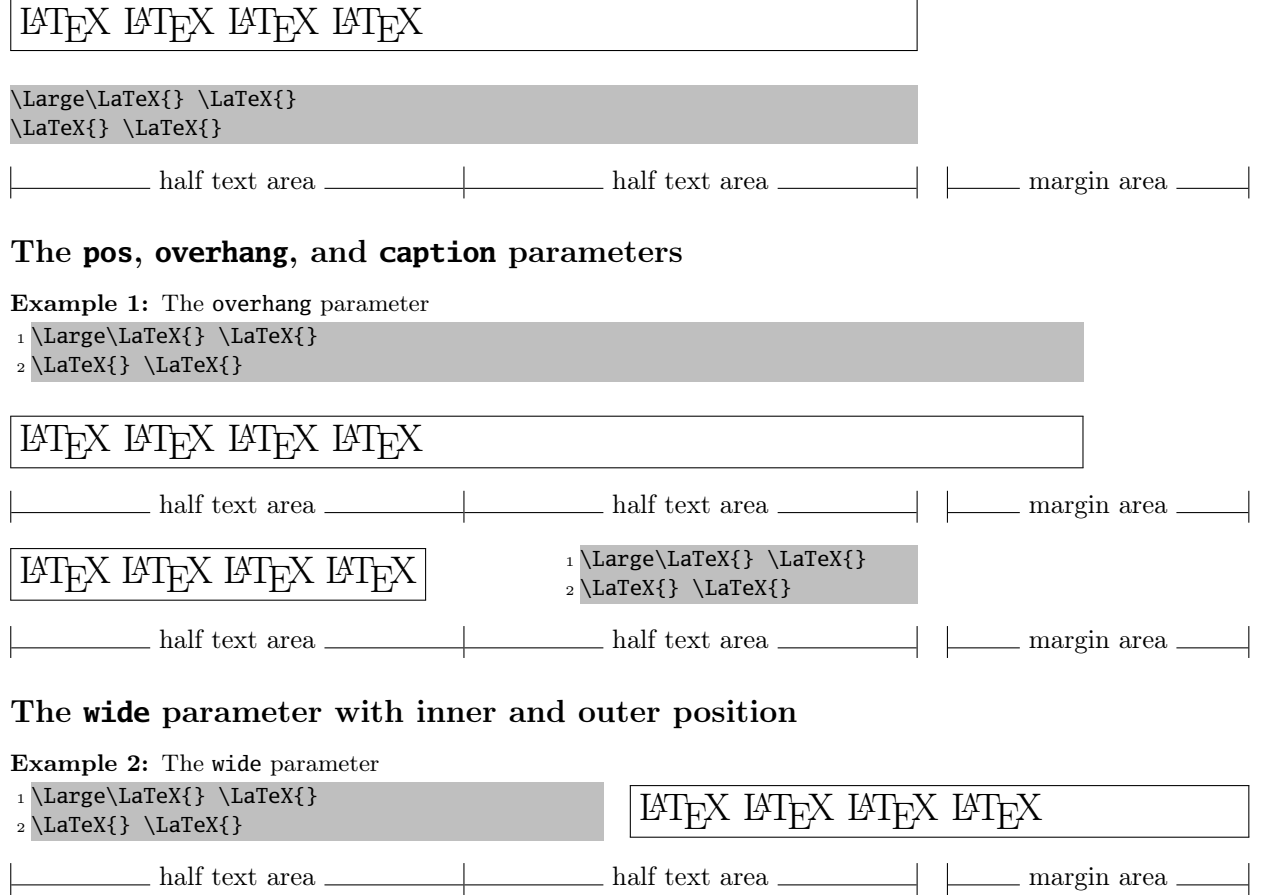

LATEX LATEX LATEX LATEX

 $_1 \langle\text{Large}\texttt{1} \rangle \$  $_2 \setminus \text{LaTeX} \} \setminus \text{LaTeX}$ 

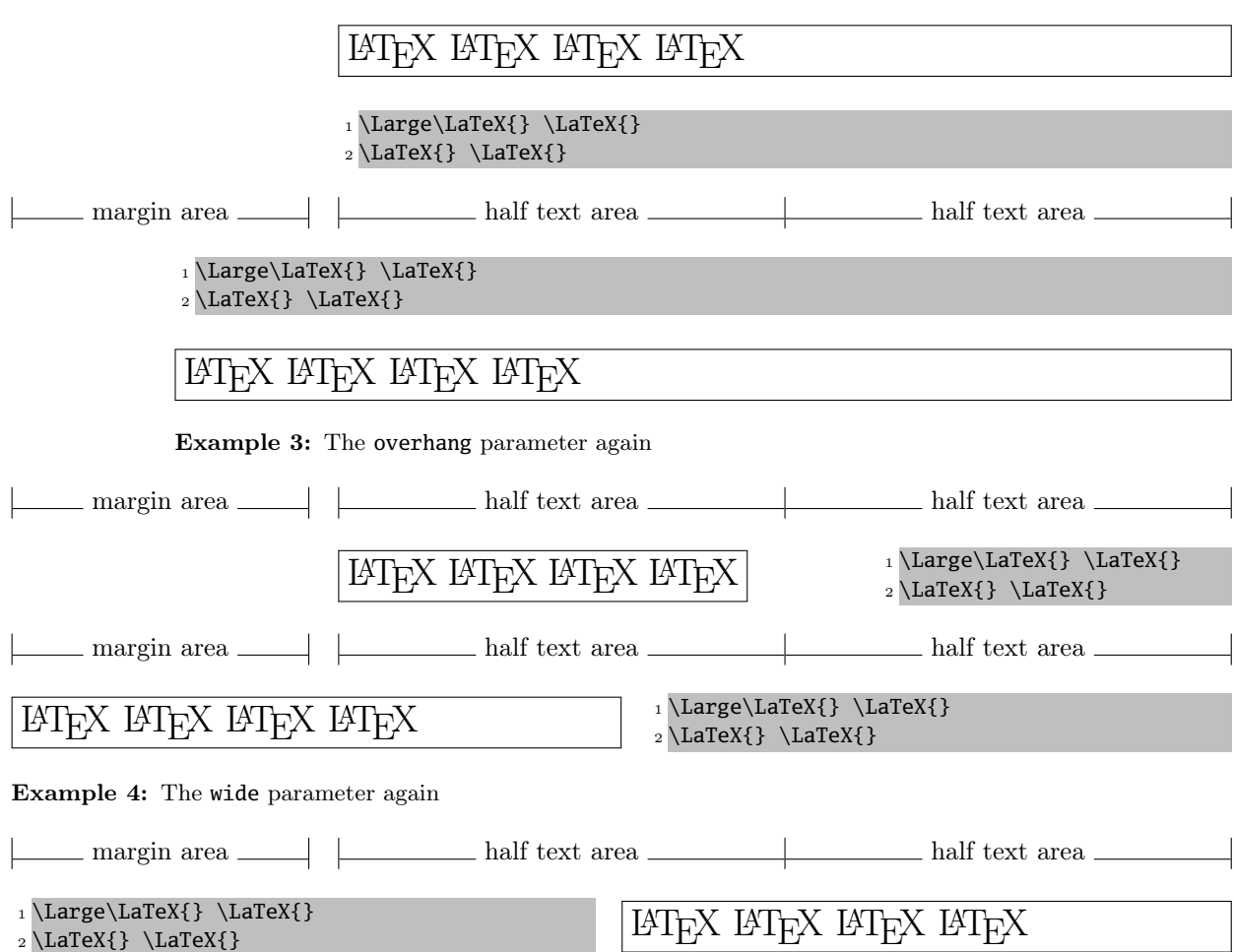

# More examples on an even (left) page

Example 5: This is a floating Example (parameter rangeaccept=true)

| $_1$ Line 3 \par | Line 3  |
|------------------|---------|
| $_2$ Line 4 \par | Line 4  |
| $_3$ Line 5 \par | Line 5  |
| $_4$ Line 6 \par | Line 6  |
| $5$ Line 8 \par  | Line 8  |
| $_6$ Line 9 \par | Line 9  |
| $7$ Line 10 \par | Line 10 |
|                  |         |

#### Whole  $\mathbb{P}\mathbb{F}_F X$  documents as example code and the parameters **preset**, **rframe**, and **rangeaccept**

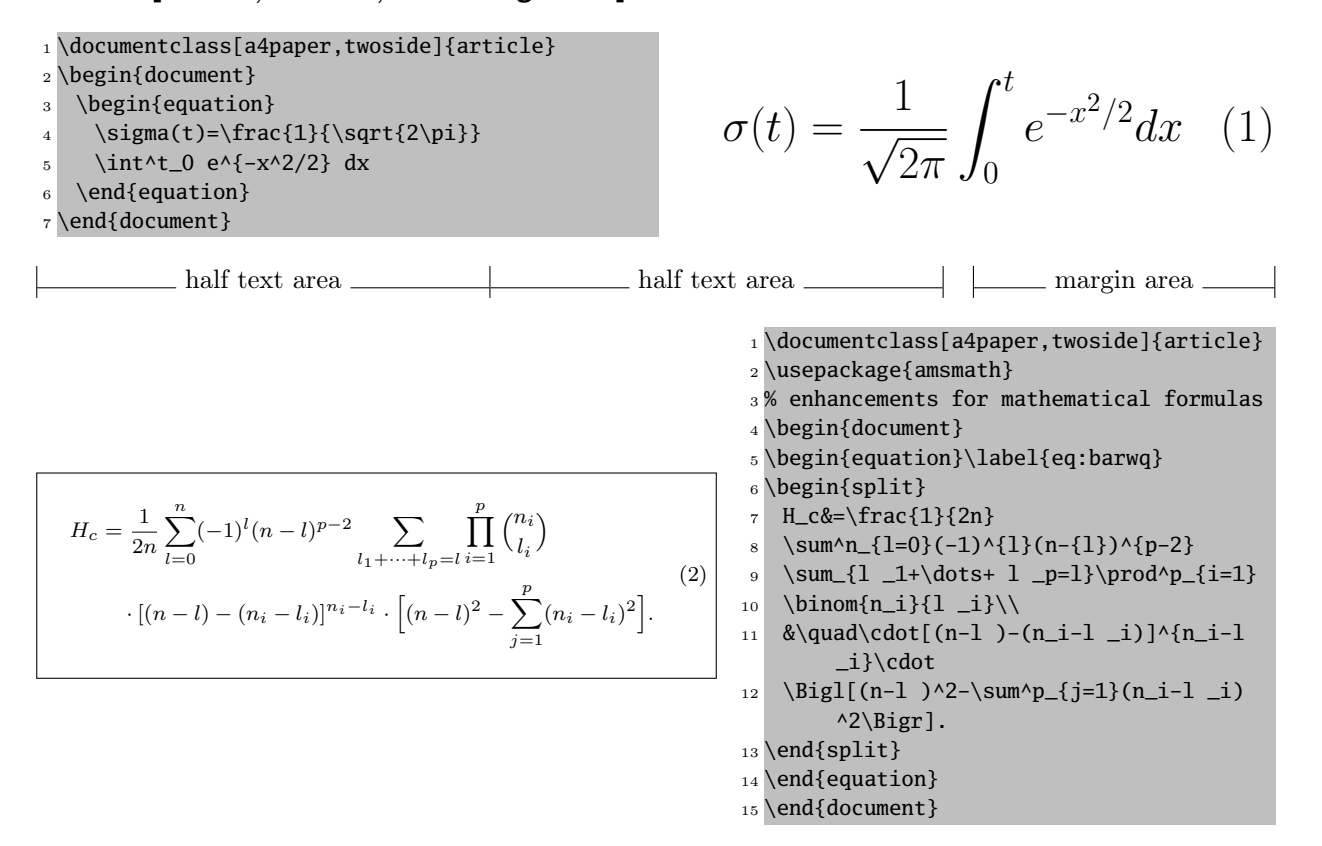

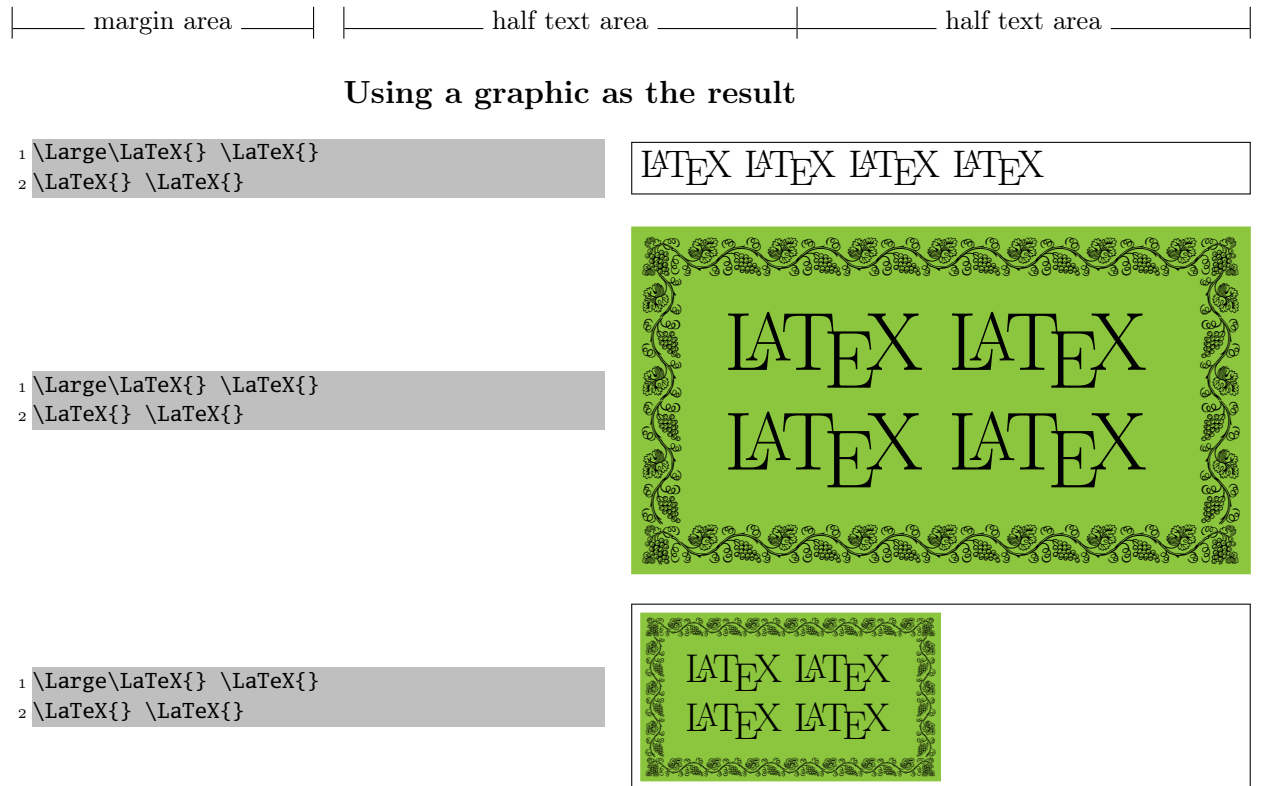

Example 6: The graphic parameter

#### The parameter **varwidth**

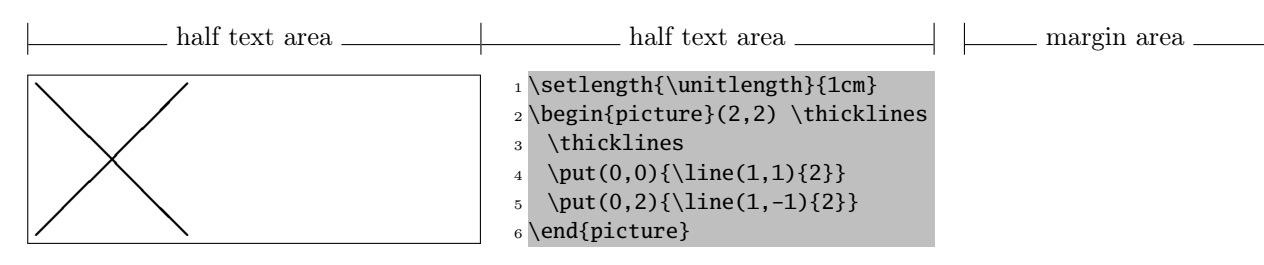

Example 7: Fix width of the result (side-by-side default:  $0.5\$ linewidth)

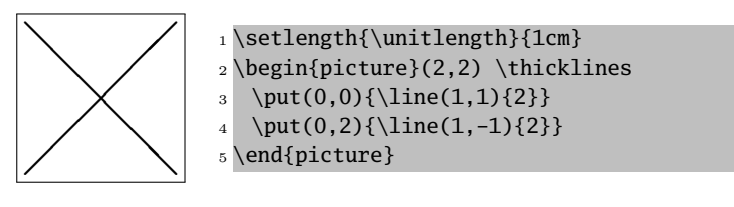

Example 8: Width of the result reduced to the "natural" width (varwidth=true)

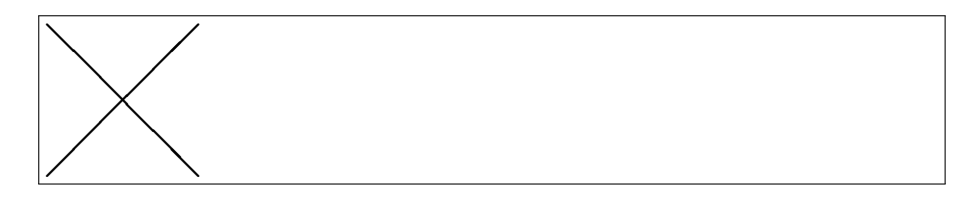

1 \setlength{\unitlength}{1cm} <sup>2</sup> \begin{picture}(2,2) \thicklines  $\psi(0,0)\{\{\text{1,1\}}\}$ 4 \put(0,2){\line(1,-1){2}} <sup>5</sup> \end{picture}

Example 9: Fix width of the result (default: \linewidth)

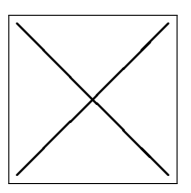

- 1 \setlength{\unitlength}{1cm}
- <sup>2</sup> \begin{picture}(2,2)
- <sup>3</sup> \thicklines
- 4 \put(0,0){\line(1,1){2}}
- $5 \ \put(0,2){\line{1,n-1}{2}}$
- <sup>6</sup> \end{picture}

Example 10: Result is centered (varwidth=true)